# **XLinks in AIXM**

Presented to:

By:

Date:

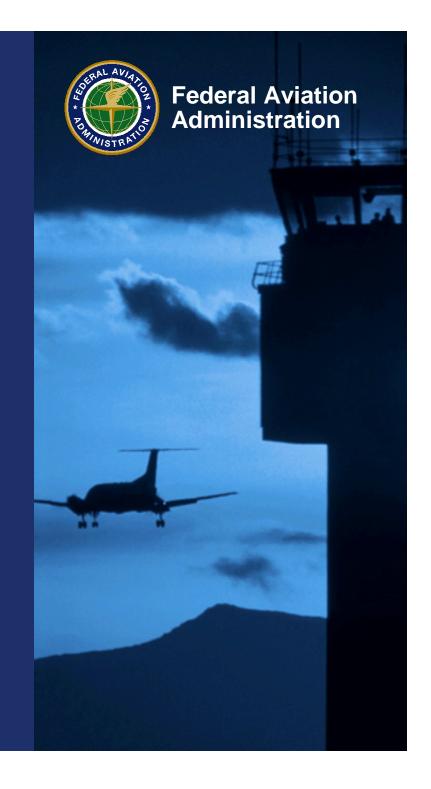

### **Overview**

- Feature referencing in AIXM
- Use of Xlinks
- Implications on system design

## Feature Referencing in AIXMs

- Features must be able to reference each other to represent AI
- References are at the feature level, not at the timeslice level
  - Compliant with GML standards
- Core method of reference is using UUID
  - Avoid local hrefs
- An XLink standard proposal is available on AIXM Forum

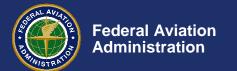

### **Use of XLinks**

#### Three types of references

- Concrete, local references
  - Reference to another feature with a UUID within the same message
- Concrete, external references
  - Reference to another feature with a UUID resolvable with a call to a web service
- Abstract references
  - Reference to a feature with an application-specific identifier

#### **Concrete Local Reference**

```
<aixm:Airspace gml;id="Airspace01">
  <qml:identifier</pre>
     codeSpace="urn:us:gov:dot:faa">a82b3fc9-4aa4-4e67-8def-aaealac595j</gml:identifier>
</aixm:Airspace>
<aixm:AirTrafficControlService gml;id="AirTrafficControlServiceO1">
  <aixm:timeSlice>
    <aixm:AirTrafficControlServiceTimeSlice gml:id="AirTrafficControlServiceOl_TS1">
      <qml:validTime>
        <gml:TimePeriod gml:id="AirTrafficControlServiceOl TS1 TP1">
          <qml:beginPosition>2008-01-01T00:00:00/qml:beginPosition>
          <aml:endPosition indeterminatePosition="unknown"/>
        </aml:TimePeriod>
      </aml:validTime>
      <aixm:interpretation>BASELINE</aixm:interpretation>
      <aixm:type>ACS</aixm:type>
      <aixm:clientAirspace
xlink:href="#xpointer(//aixm:Airspace[gml:identifier='a82b3fc9-4aa4-4e67-8def-
aaealac595j' and @codeSpace='urn;us;gov;dot;faa'])"/>
    </aixm:AirTrafficControlServiceTimeSlice>
  </aixm:timeSlice>
</aixm:AirTrafficControlService>
```

#### Simple Local xlink:href with an XPointer/XPath reference

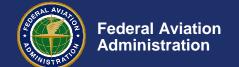

### **Concrete External Reference**

Simple Remote xlink:href with an XPointer/XPath reference

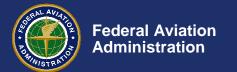

### **Abstract References**

<aixm:clientAirspace xlink:href="urn:us:gov:faa:aim:saa:a82b3fc9-4aa4-4e67-8defaaealac595j"/>

<aixm:clientAirspace xlink:href="urn:us:gov:faa:aim:saa:moa:BROWNING"/>

Application-specific URN using UUIDs or natural keys

## Implications on System Design

- Management of universal IDs across systems is non-trivial
  - Must maintain consistency and avoid ID collisions
- Moves towards eliminating "local" versions of features
- Cross-database references must use the UUIDs